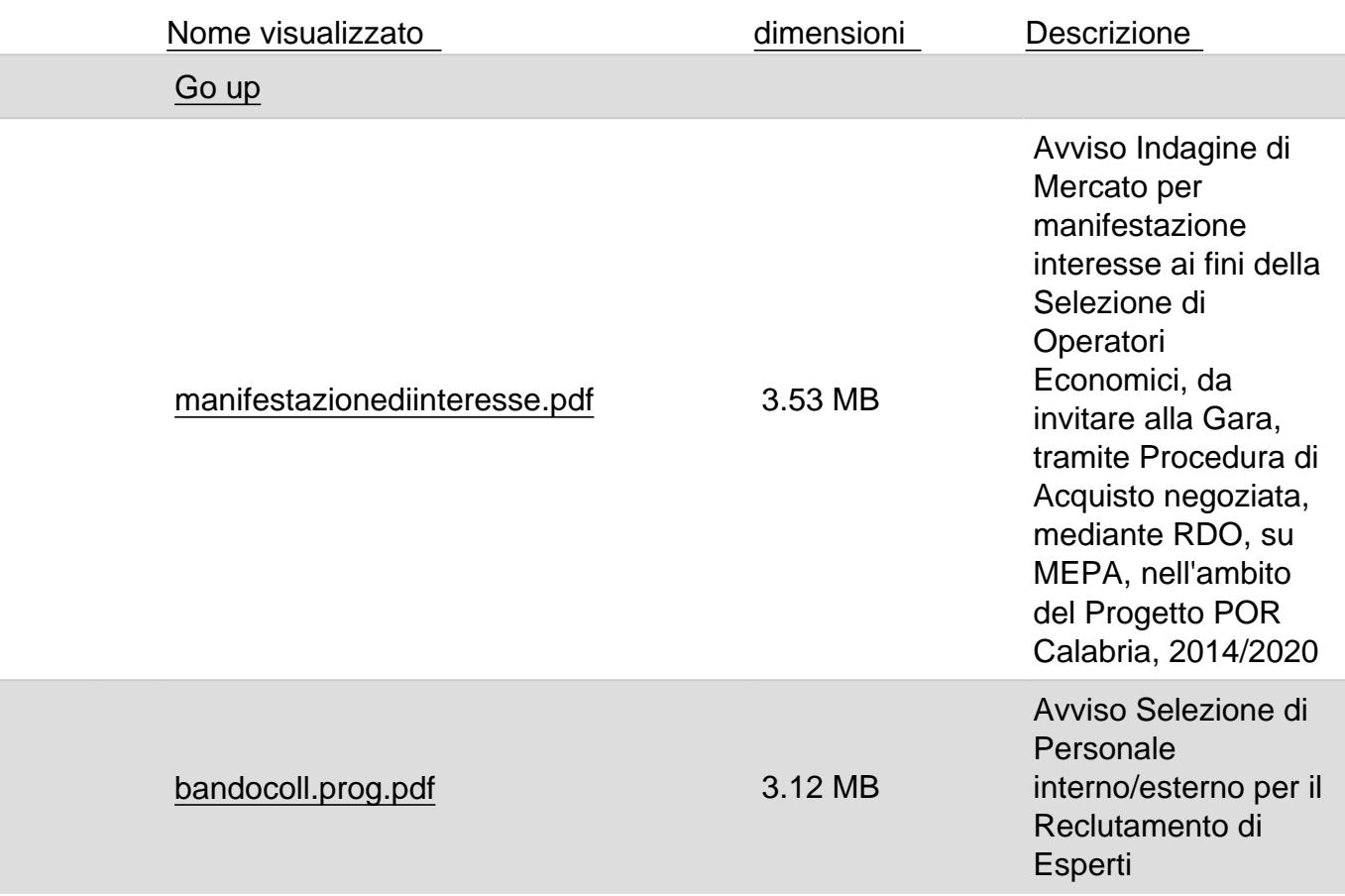

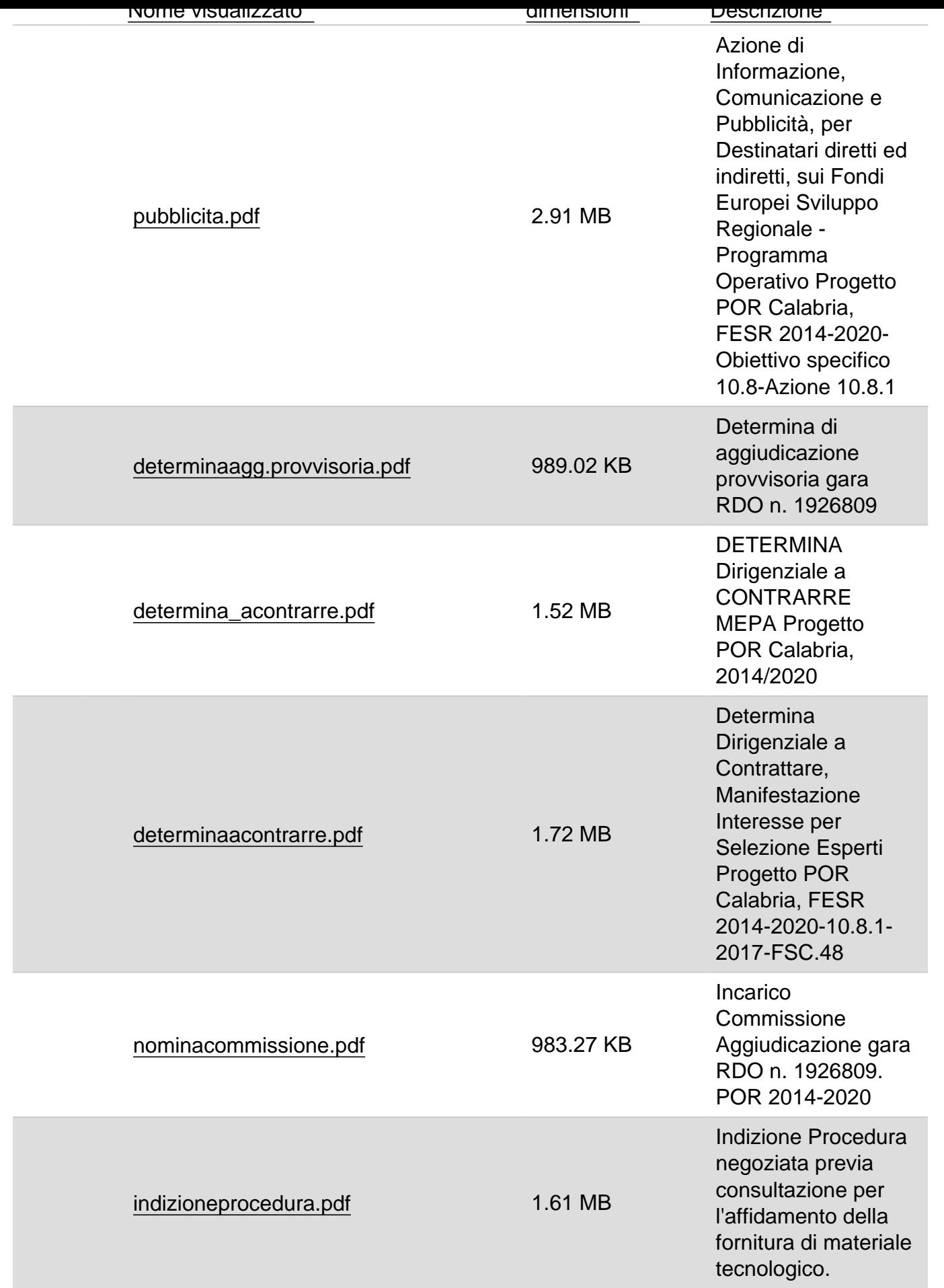

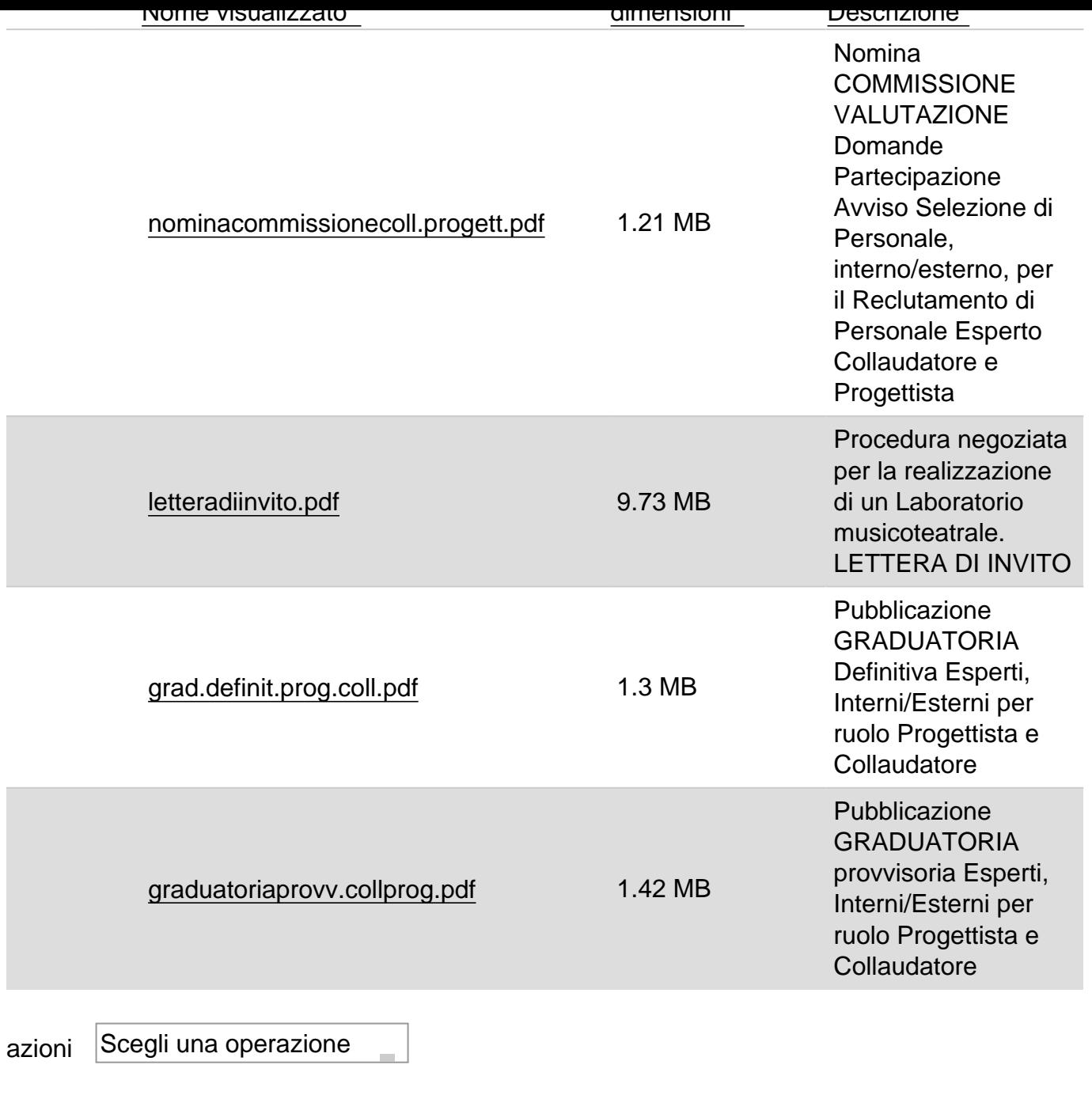

1 folder - 12 files - 30.01 MB letto 39 volte Inviato da admin il Lun, 29/10/2018 - 16:43

URL (14/02/2019 - 20:21): https://www.istitutocomprensivorose.edu.it/node/926/2?sort=asc&order=Descrizione&mini=2024-03